# Návrhové vzory

OMO, LS 2013/2014

## Motivace

- Cílem objektového návrhu je strukturu aplikace navrhnout tak, aby splňovala následující kritéria:
	- snadná rozšiřitelnost
	- účelnost
	- testovatelnost
	- dokumentovatelnost

# Koncepty OOP

- Objekty
- Abstrakce
- Zapouzdření
- Skládání
- Delegování
- Dědičnost
- Polymorfismus

# Objekty

- Jedná se o prvky modelované reality, které v sobě seskupují jak funkčnost (metody) tak data (proměnné).
- Objekty si pamatují svůj stav v podobě proměnných a poskytují rozhraní pro komunikaci s nimi.
- Většina jazyků rozlišuje třídy a instance tříd.

### Abstrakce

- Pomocí abstrakce programátor může abstrahovat od některých detailů jednotlivých objektů (abstraktní metody, ...).
- Každý objekt pracuje navenek jako černá skříňka.

# Zapouzdření

- Každý objekt navenek zpřístupňuje rozhraní, pomocí kterého se s objektem pracuje.
- Je vhodné, aby každá metoda tohoto rozhraní, po jejím provedení zanechala objekt v konzistentním stavu.

## Skládání

• Objekt může obsahovat jiné objekty.

# Delegování

• Objekt může využívat služeb jiných objektů tak, že je požádá o provedení operace.

## Dědičnost

- Objekty jsou obvykle organizovány stromovým způsobem, kdy objekty nějakého druhu mohou *d*ě*dit* z jiného druhu objektů, čímž přebírají jejich schopnosti.
- K těmto schopnostem mohou zděděné objekty přidávat svá vlastní rozšíření.

## Dědičnost

- Vztah mezi třídami:
	- členské proměnné a metody definované v předku mohou být použity i potomkem,
	- potomek může přidat nové členské proměnné a metody,
	- potomek může změnit definice metod předka.
- Vždy musí platit vztah is-a.

– Jedná se o specializaci nadtypu.

## Dědičnost

• Při dědění by měl být vždy dodržen substituční princip LSP:

*Let q(x) be a property provable about objects x of type T. Then q(y) should be provable for objects y of type S where S is a subtype of T.*

# Polymorfismus

- Situace, kde různé objekty:
	- rozumí stejné zprávě (mají metodu se stejnou signaturou),
	- ale na zprávu reagují různě (vyvoláním jiného kódu).
- Aby měl polymorfismus praktický význam, musí mít provedený kód stejný význam (v kontextu daného objektu).

# Duplikace kódu a dat

Příklad: 10000 různých způsobů validace amerického Social Security Number v US vládních systémech

- Příčiny?
- Předejití?

# Návrhové vzory

- místní architektura
- poskytují řešení opakujících se problémů
- reálné použití vzoru se může v praxi lišit
- Bible návrhových vzorů:

#### **Design Patterns: Elements of Reusable Object-Oriented Software**

# Návrhové vzory

- Vzory pro tvorbu instancí
- Strukturální vzory
- Vzory chování

# Vzory pro tvorbu instancí

- Factory Method
- Abstract Factory
- Prototype
- Builder
- Singleton
- ....

# Strukturální vzory

- Adapter
- Bridge
- Composite
- Decorator
- Facade
- Flyweight
- Proxy
- ....

# Vzory chování

- Interpreter
- Template Method
- Chain of Responsibility
- Command
- Iterator
- Mediator
- Observer
- State
- Strategy
- Visitor
- $\bullet$  ...

# Singleton

Aneb: Jediná instance v systému

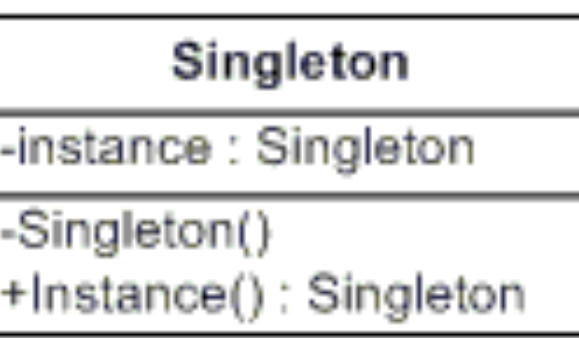

# Singleton - Vlastnosti

- Použije se v případě, že chceme zajistit od dané třídy existenci pouze jediné instance.
- V minulosti byl používán velmi často.
- Může způsobit problémy při rozšiřování programu (produktu).

# Singleton – Příklad

```
public class SingletonDemo {
  private static volatile SingletonDemo instance = null;
  private SingletonDemo() { }
  public static SingletonDemo getInstance() {
    if (instance == null) {
         synchronized (SingletonDemo.class){
            if (instance == null) {
              instance = new SingletonDemo();
												}	
									}	
	 	 }	
    return instance;
	 }	
}
```
# Singleton - Příklad

```
public class SingletonDemo {
  private static SingletonDemo instance = null;private SingletonDemo() { }
  public static synchronized SingletonDemo getInstance() {
    if (instance == null) {
       instance = new SingletonDemo();
     }
    return instance;
  	 }	
}
```
# Singleton - Příklad

```
public enum Singleton {
  INSTANCE;
        public void execute (String arg) {
                // perform operation here
        \}\}
```
# **Factory Method**

Aneb: Střihni mi to na míru

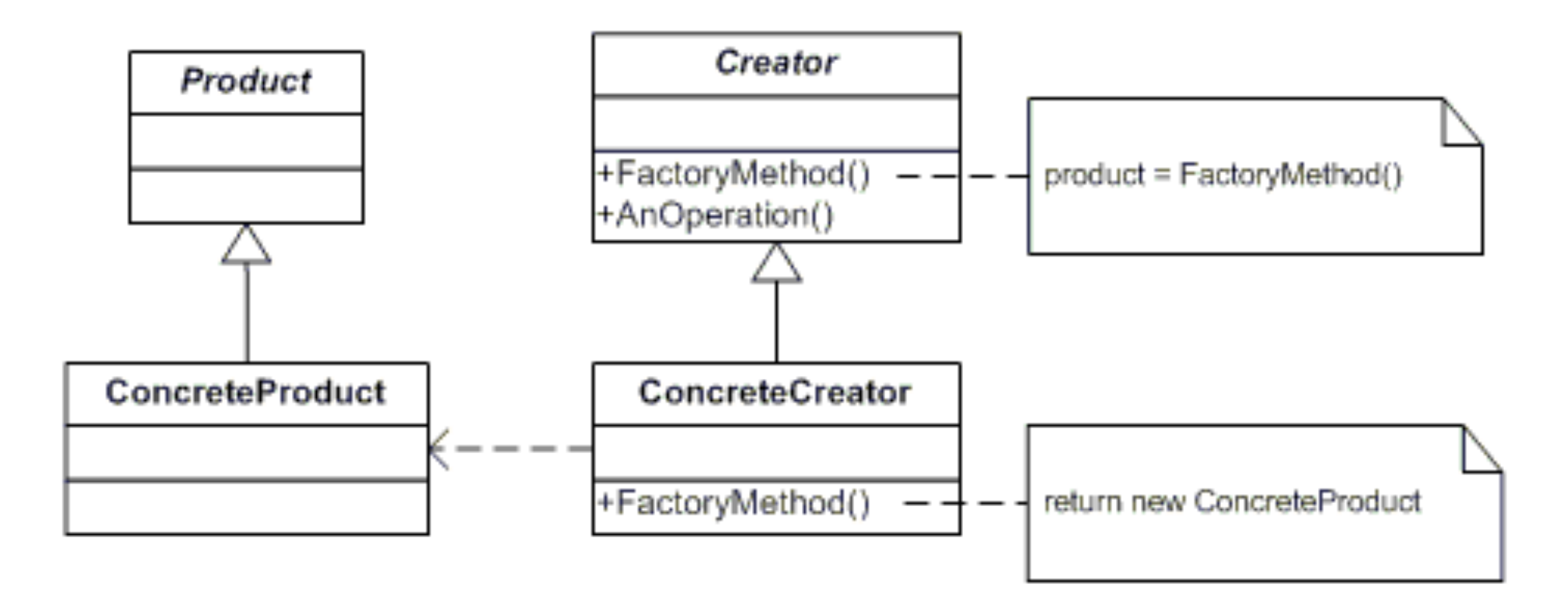

# Factory Method - Vlastnosti

- Definuje rozhraní pro vytváření nových instancí.
- Podtřída rozhroduje o tom, která třída bude instanciována.
- Tovární metoda tedy přenechává vytváření instancí podtřídám.

# Factory Method - Příklad

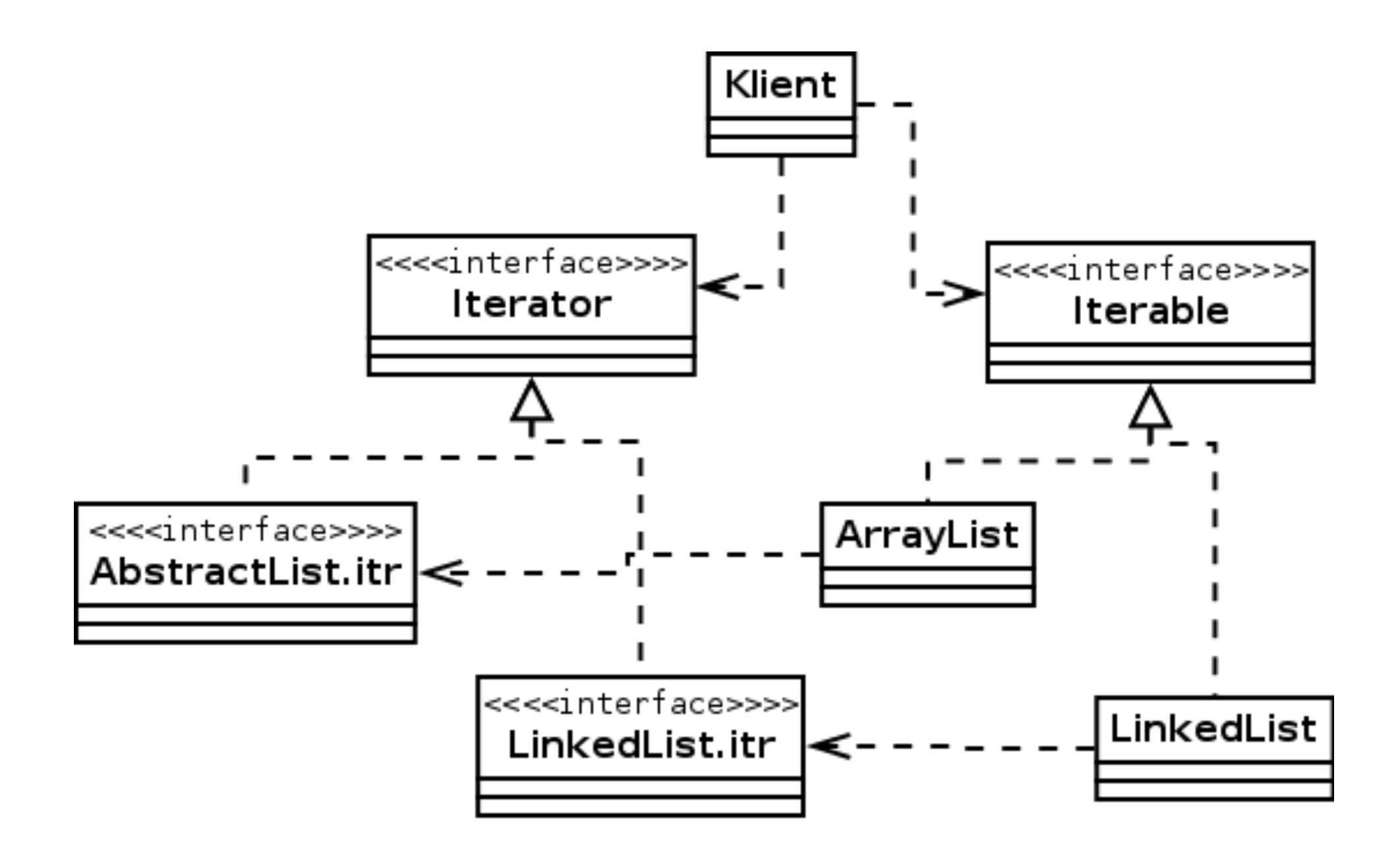

## Builder

Aneb: Dosazujeme do vzorečku

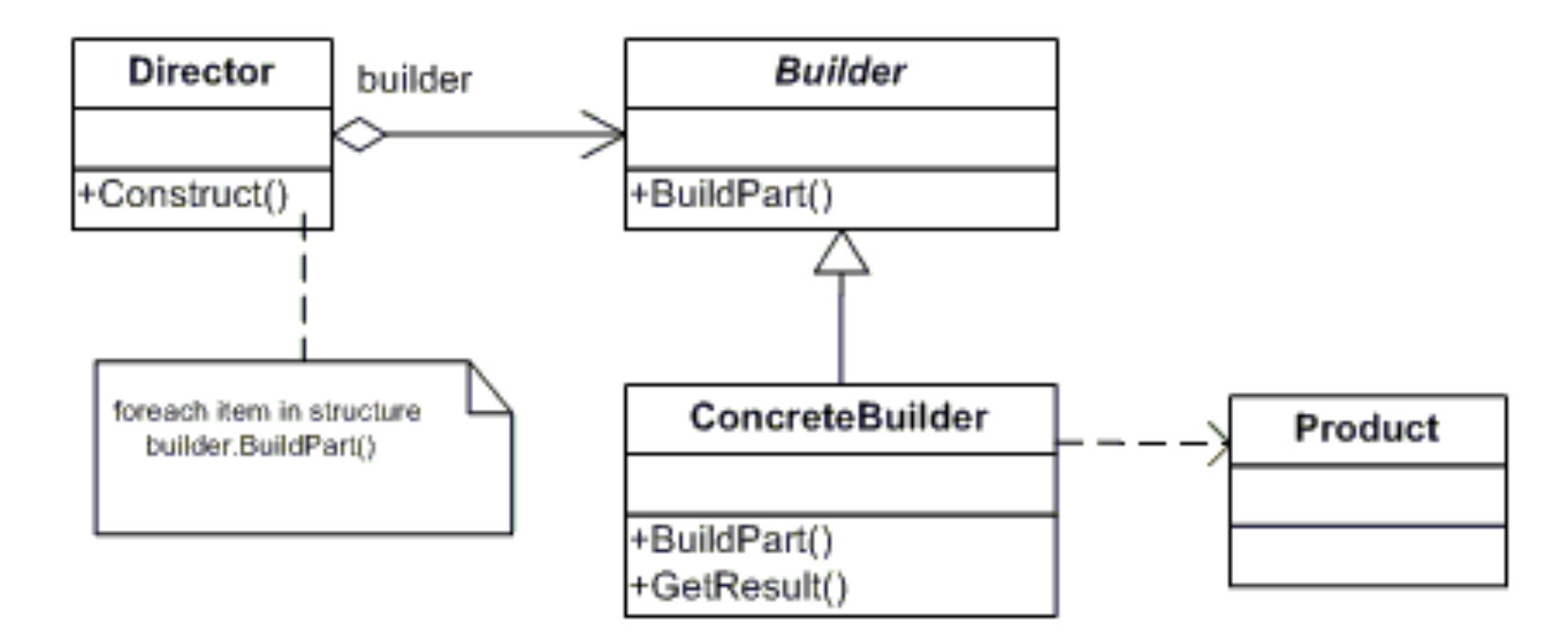

# Builder - Vlastnosti

- Odděluje proces tvorby složitého objektu od jeho vnitřní reprezentace.
- Například auto se vždy bude skládat z kol, karoserie, sedaček ....., ale každé auto má jiné komponenty.

#### Builder - Příklad

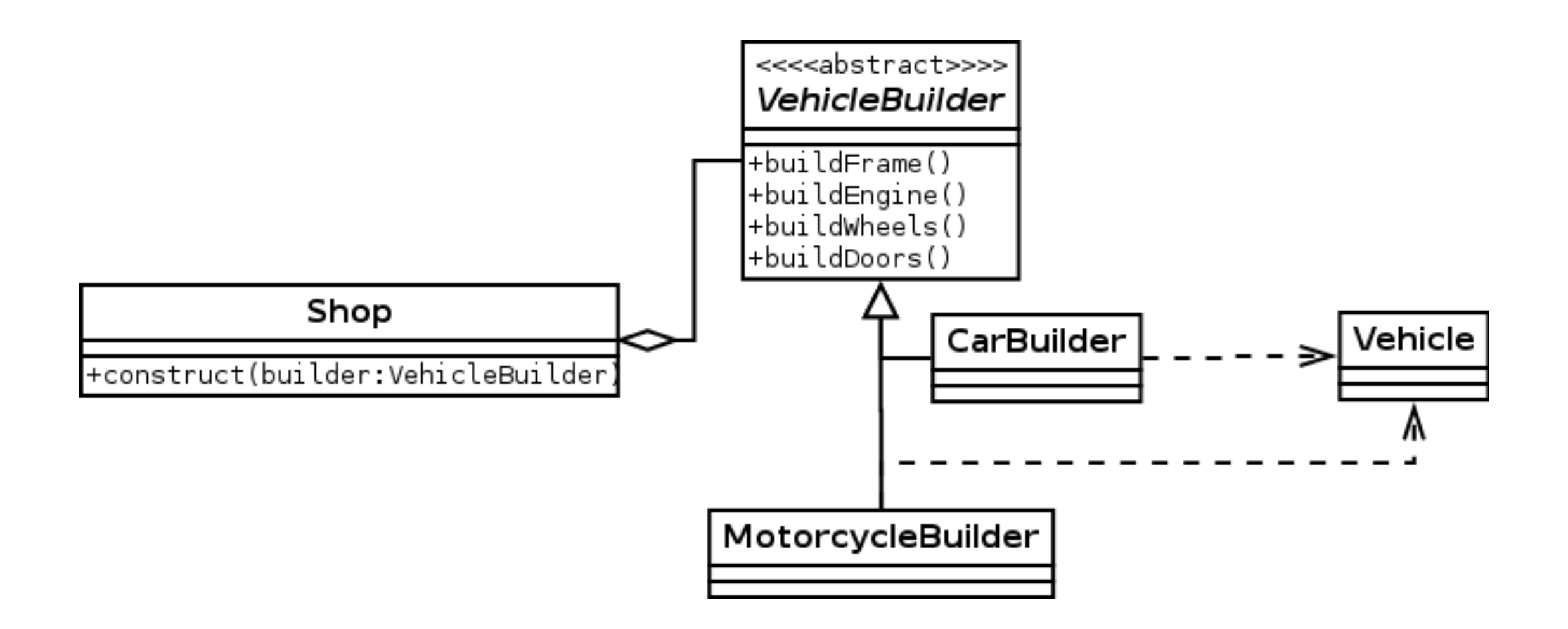

## Adapter

Aneb: Je to trochu jinak

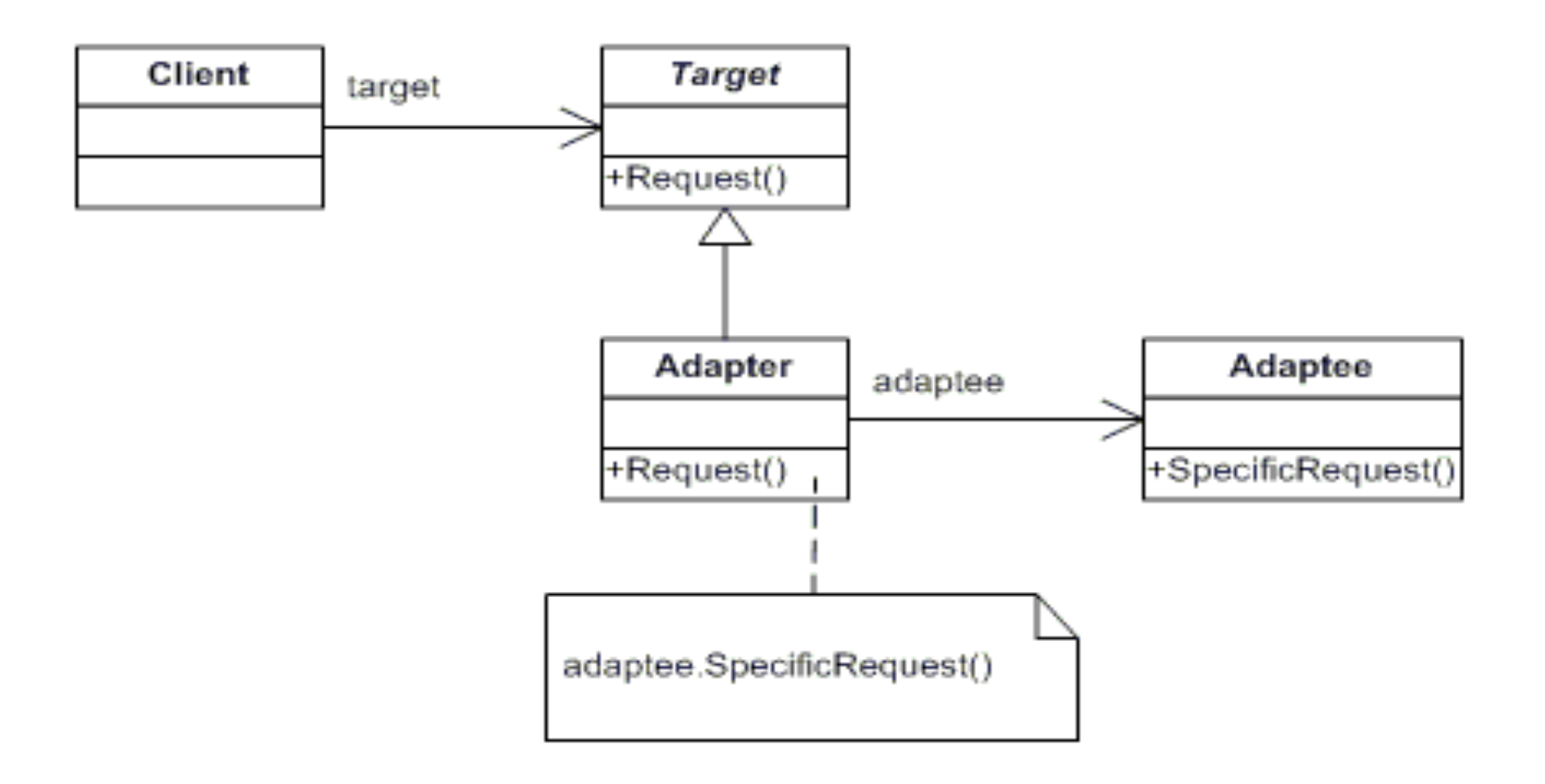

# Adapter - Vlastnosti

- Slouží ke konverzi rozhraní jedné třídy na jinou.
- K použití je vhodný v případě, že rozhraní tříd se liší jen velice málo, například názvy metod.

### Adapter - Příklad 1

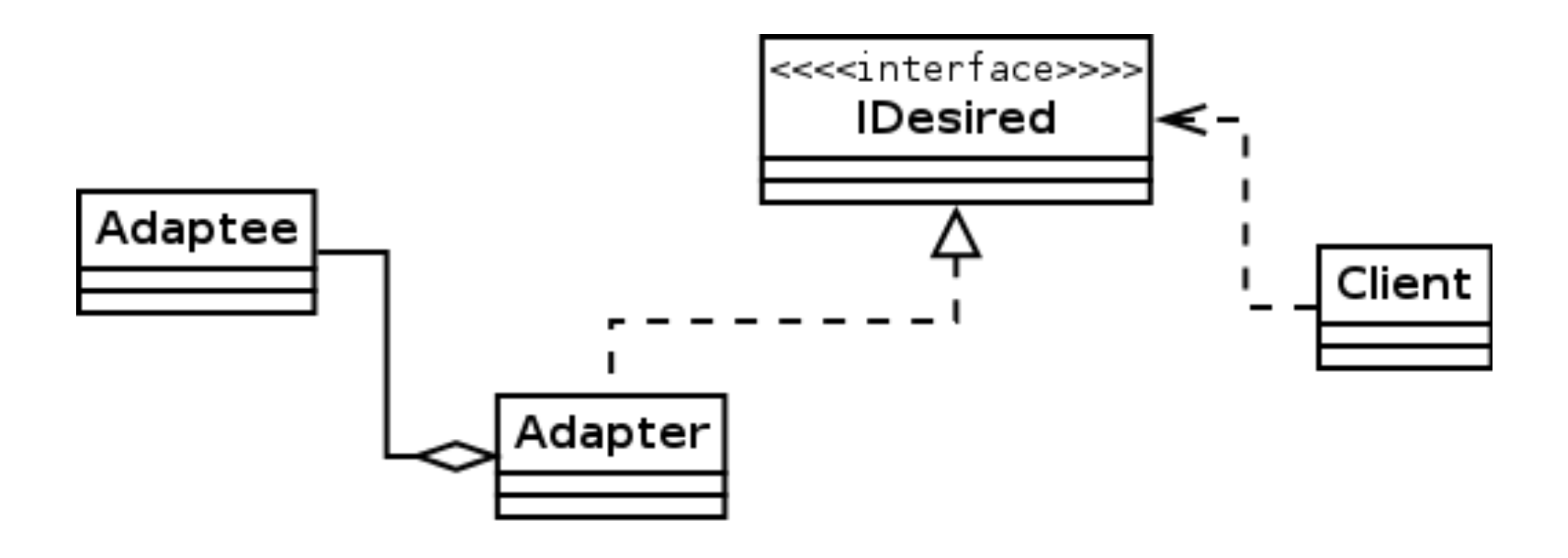

#### Adapter - Příklad 2

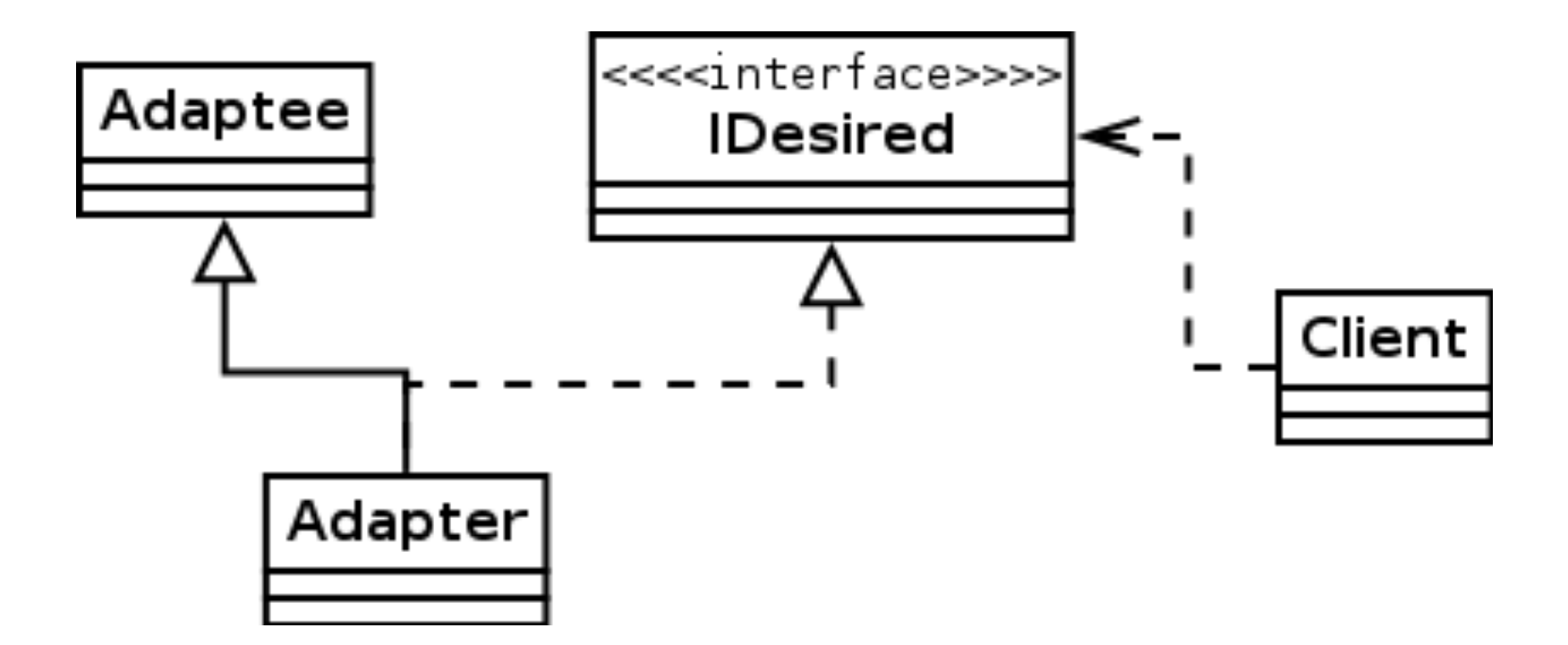

# Adapter - Příklad 3

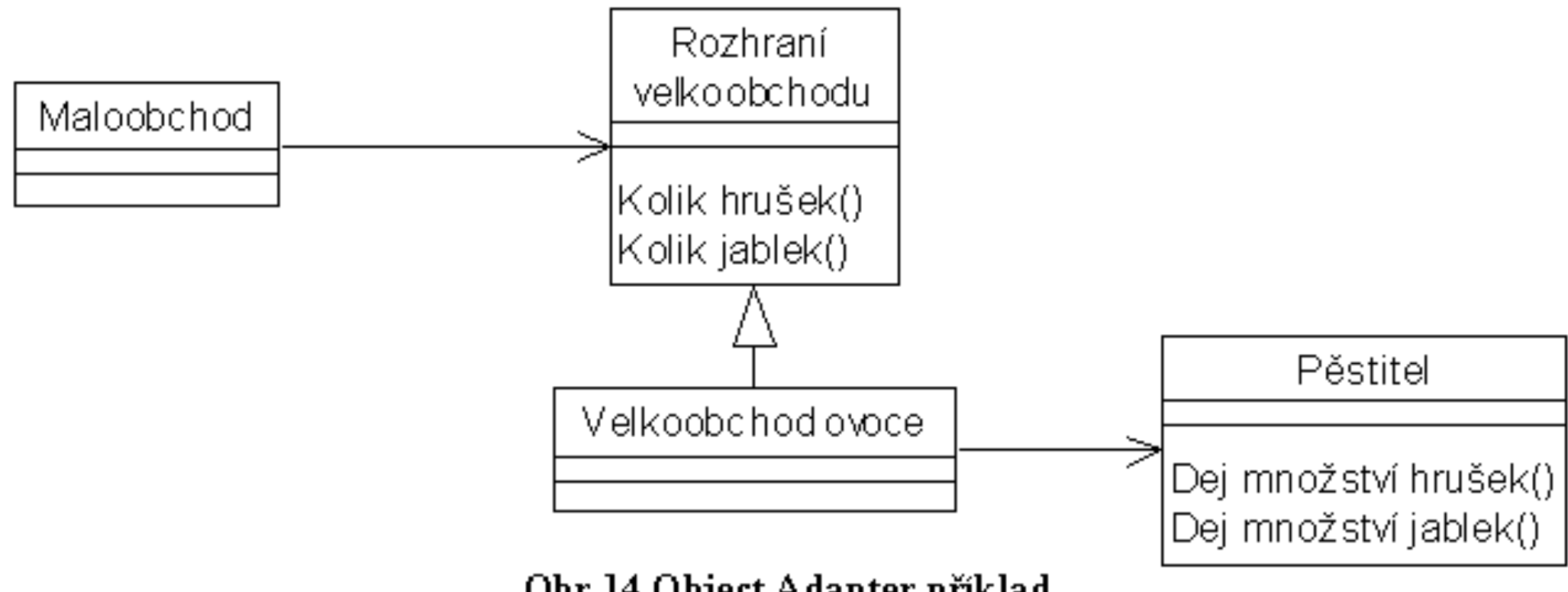

Obr 14 Object Adapter příklad

# Proxy

#### Aneb: Pod ruce mi neuvidíš

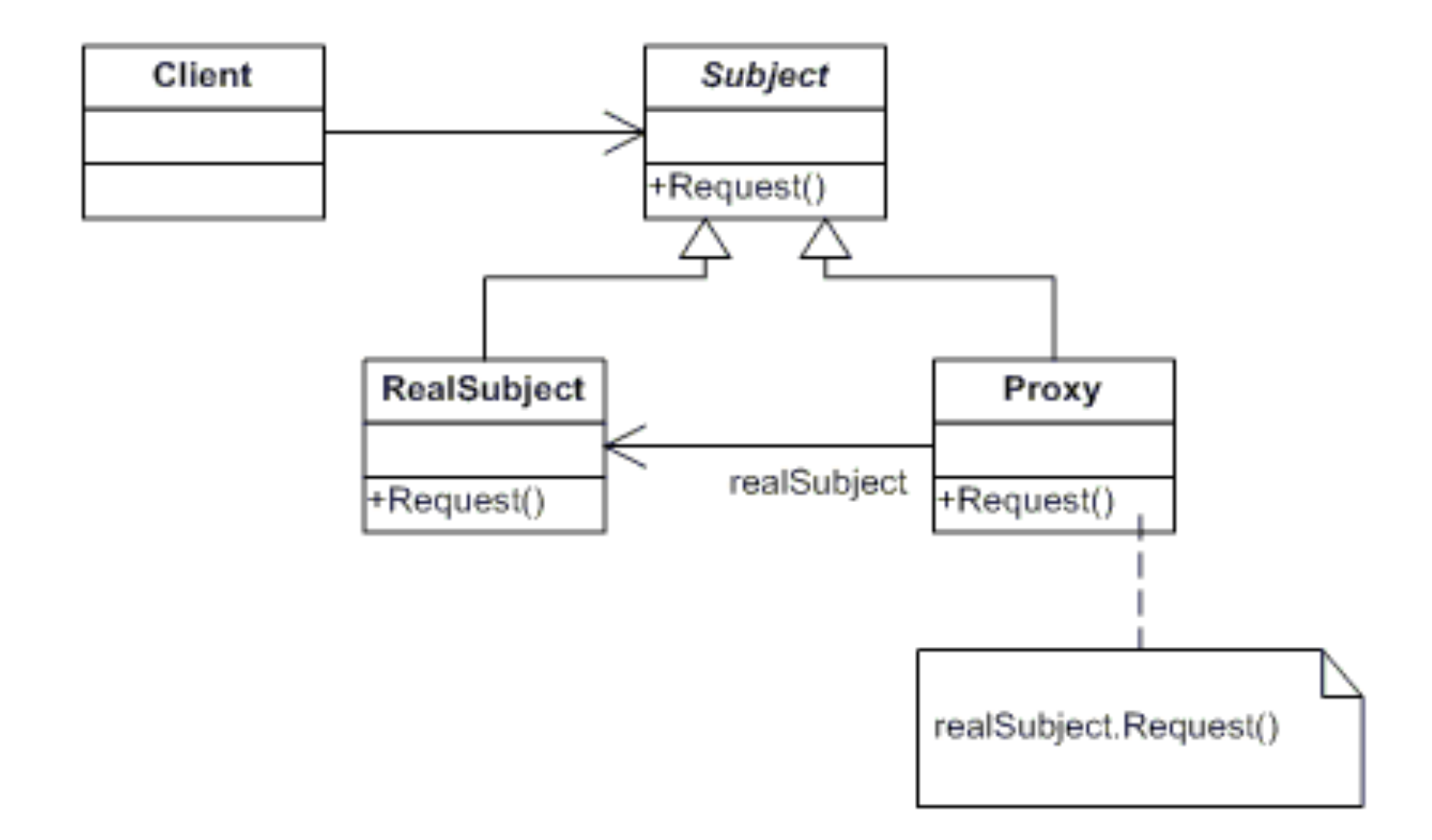

# Proxy - Vlastnosti

- Zastupuje cílový objekt, aniž by to uživatel poznal.
- Pomocí proxy lze například kontrolovat volání a parametry metod.
- Používá se například v RMI, Corba apod. pro zastoupení objektů, které existují fyzicky jinde.
- Lze využít například k logování nebo řízení přístupu.

# Proxy - příklad

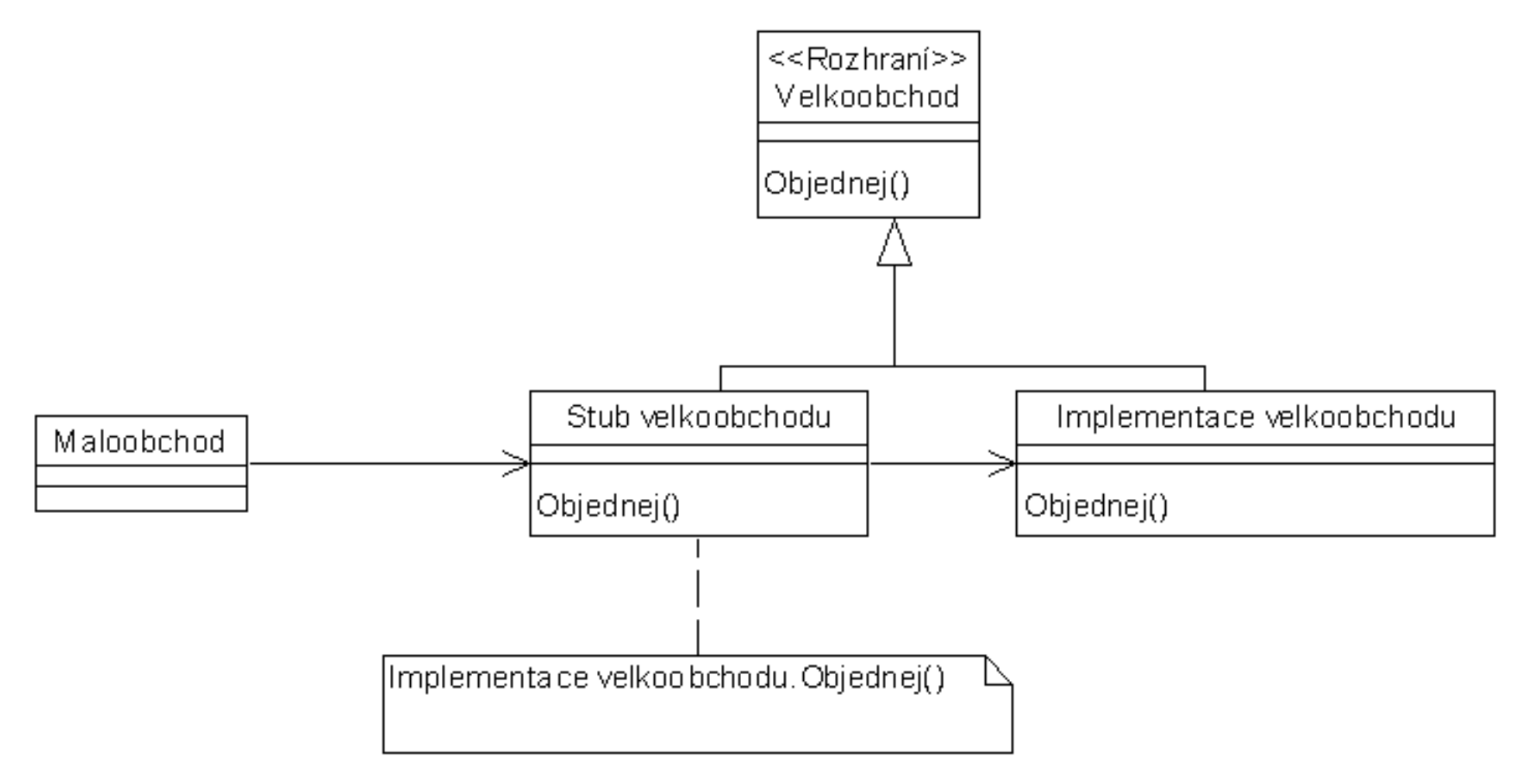

Obr 33 Příklad Proxy

## Facade

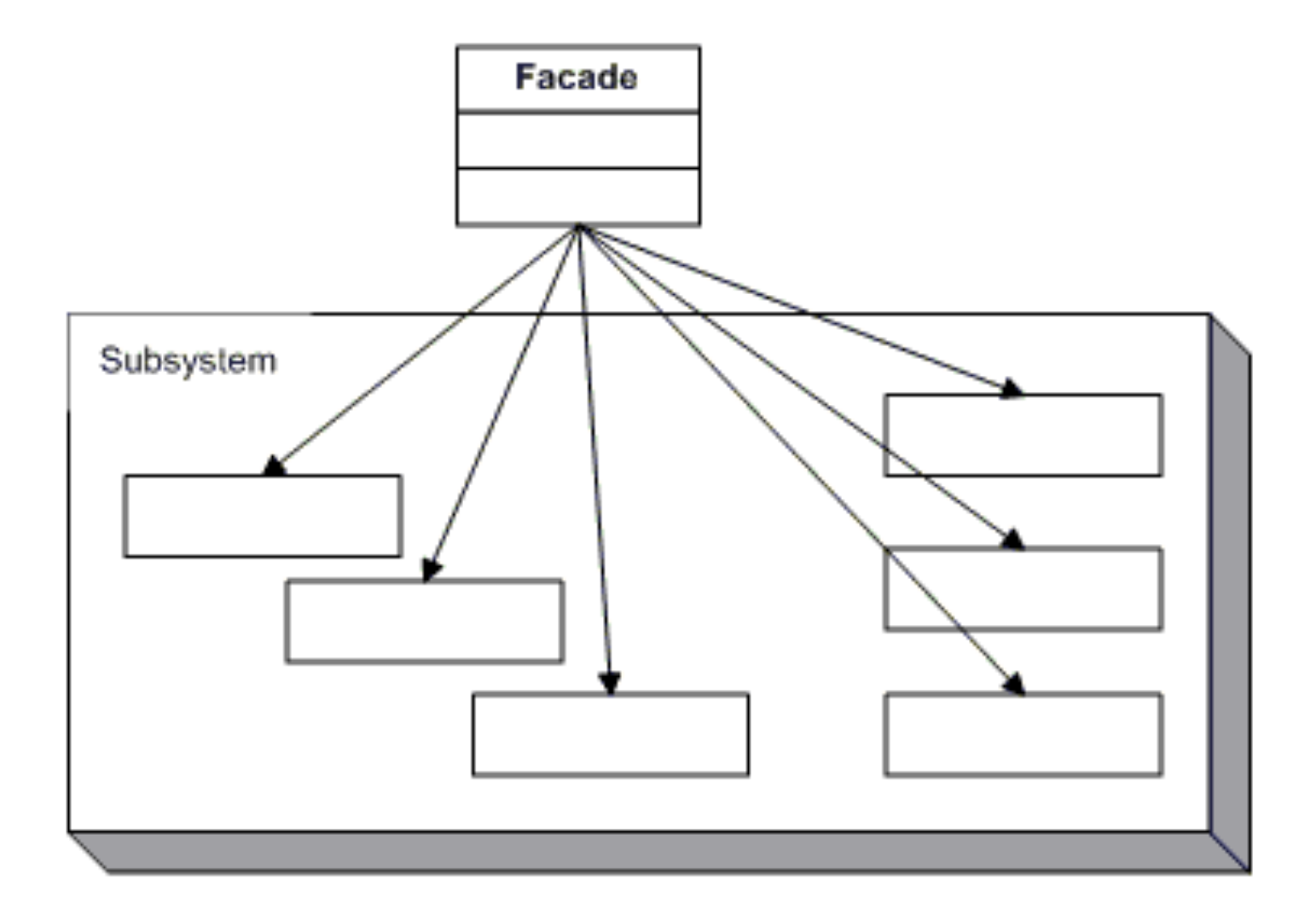

# Facade

- Fasáda je třída, která poskytuje jednotné rozhraní k celému souboru tříd.
- Velice užitečné řešení v případě, že rozhraní jednotlivých tříd jsou velice heterogenní a chceme je sjednotit.

# Facade - Příklad

- Každý den ráno, když vyjíždím na kolo provádím na svém telefonu následující akce:
	- vypnout WiFi
	- zapnout mobilní data
	- povolit GPS
	- zapnout Bluetooth
	- zapnout aplikaci na měření, např. Runkeeper

# Facade - Příklad

- Poté, co přijedu z kola provádím následující akce:
	- nasdílím naměřenou vzdálenost na Facebook
	- vypnu Runkeeper
	- vypnu GPS
	- vypnu Bluetooth
	- vypnu mobilní data
	- zapnu WiFi

# Facade - Příklad

- Jak bude vypadat třída, která mi usnadní život?
- Bude to právě fasáda, např. CyclingFacade s operacemi startCycling a stopCycling.

## Iterator

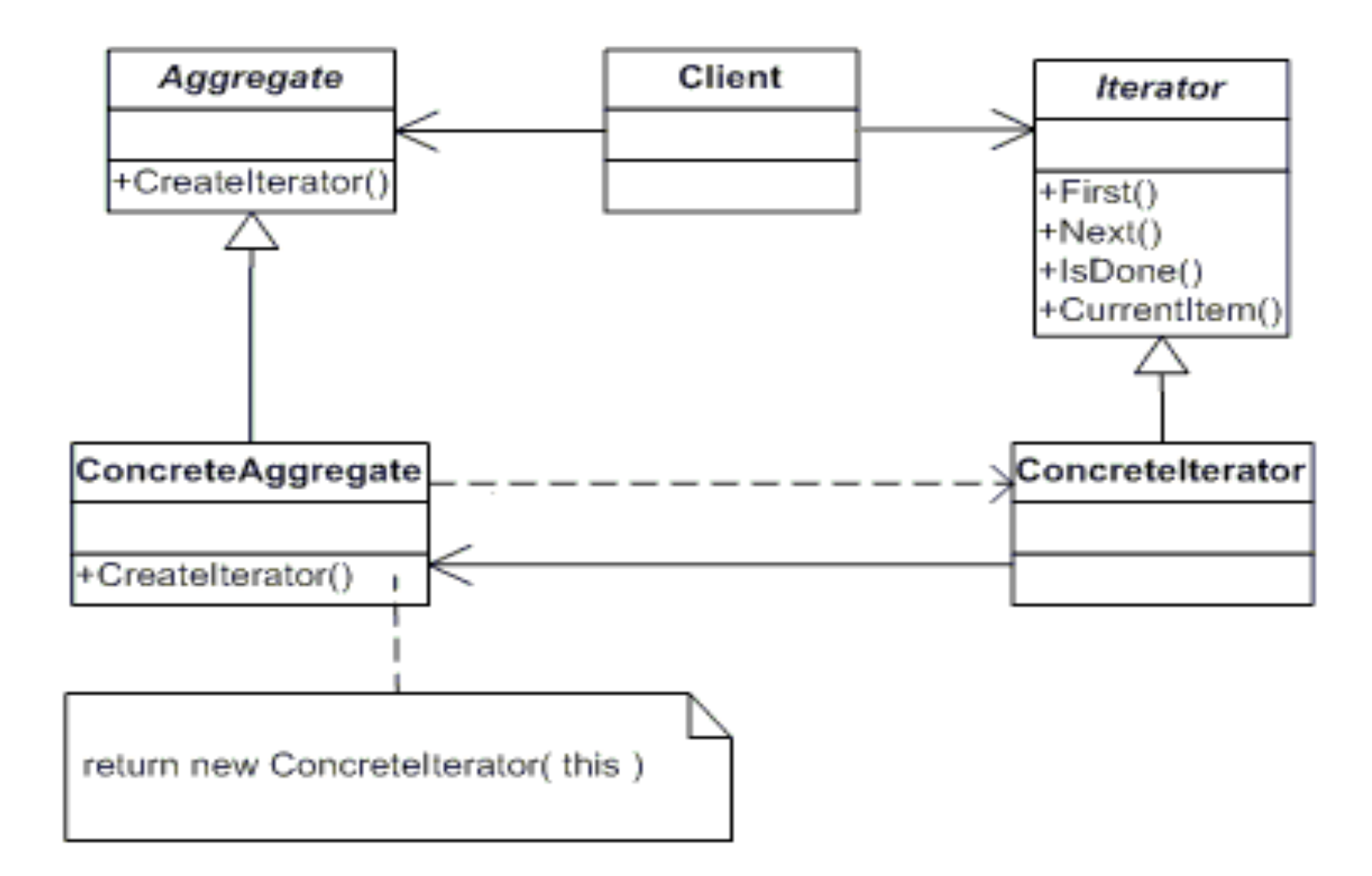

# Iterator

- Poskytuje rozhraní pro sekvenční procházení dané struktury.
- Uživatel iterátoru nemusí znát skutečnou reprezentaci procházené struktury.
- Příkladem může být foreach (C#, Java) nebo iterátory v STL v C++.

# Literatura

- <http://objekty.vse.cz/Objekty/Vzory>
- <http://dofactory.com/Patterns/>